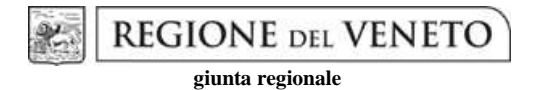

**Allegato B al Decreto n. 12 del 15/1/2016** pag. 1/11

## **DGR n. 2025 del 23/12/2015 DIRETTIVA PER LA FORMAZIONE DEGLI APPRENDISTI ASSUNTI CON CONTRATTO DI APPRENDISTATO PROFESSIONALIZZANTE**

\_\_\_\_\_\_\_\_\_\_\_\_\_\_\_\_\_\_\_\_\_\_\_\_\_\_\_\_\_\_\_\_\_\_\_\_\_\_\_\_\_\_\_\_\_\_\_\_

**Anni 2016 – 2018**  \_\_\_\_\_\_\_\_\_\_\_\_\_\_\_\_\_\_\_\_\_\_\_\_\_\_\_\_\_\_\_\_\_\_\_\_\_\_\_\_\_\_\_\_\_\_\_\_

# GUIDA ALLA PROGETTAZIONE

## **Sommario**

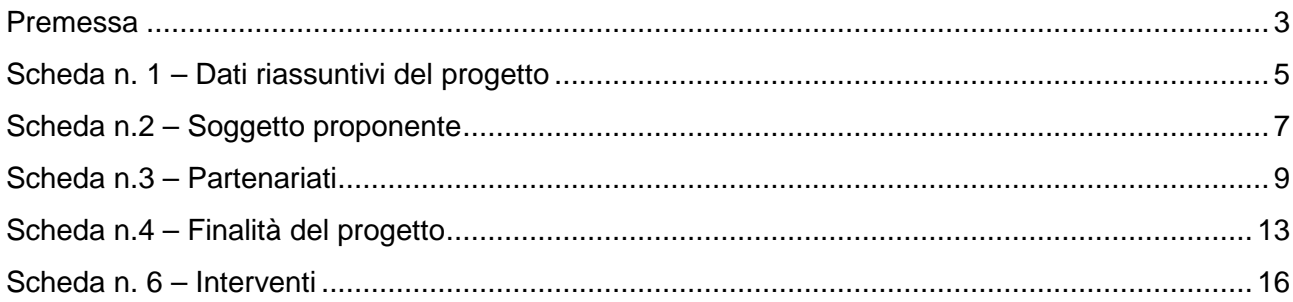

#### **Premessa**

La presente Guida alla Progettazione intende essere uno strumento di supporto ai progettisti in relazione all'Avviso Pubblico approvato con DGR n. 2025 del 23/12/2015 (Direttiva per la formazione degli apprendisti assunti con contratto di apprendistato professionalizzante – Anni 2016 – 2018). La lettura della Guida, quindi, va correlata allo studio della Direttiva – Allegato B alla succitata deliberazione.

Per comodità di lettura, la Guida richiama la struttura a "Schede" prevista nell'applicativo web "APPROVO" per la presentazione dei progetti FSE cui si accede all'indirizzo formazione.regione.veneto.it/Approvo.

A tal proposito si invita anche a un'attenta consultazione del "Manuale Utente dell'applicativo di presentazione progetti APPROVO", che consente un'immediata comprensione delle modalità utilizzo del nuovo applicativo e fornisce un dettagliato supporto alla compilazione delle schede e dei campi di cui l'applicativo si compone. Il manuale è disponibile all'indirizzo sopra indicato.

Qualora, a seguito dello studio della DGR n. 2025/15 e dei relativi allegati (in particolare la Direttiva - Allegato B) e della presente Guida, fossero necessarie ulteriori precisazioni in relazione alla progettazione dei percorsi, gli operatori potranno contattare telefonicamente gli uffici della Sezione Lavoro tutti i giorni dalle 9.00 alle 13.00 per informazioni necessarie alla presentazione dei progetti e per quesiti contenutistici (tipologie e caratteristiche dei progetti presentabili, degli utenti destinatari, ecc.) è possibile telefonare ai numeri 041/279 5345 - 5067 oppure è possibile inviare una richiesta all'indirizzo mail

lavoro@regione.veneto.it specificando nell'oggetto "Direttiva per la formazione degli apprendisti con contratto di apprendistato professionalizzante – anni 2016-2018"; per quesiti di carattere tecnico (in particolare per quanto riguarda le modalità di accesso e utilizzo del sistema informatico) è possibile telefonare ai numeri 041/279 5131.

Si ricorda che la domanda di ammissione al finanziamento e relativi allegati devono pervenire, pena l'inammissibilità del progetto, entro le ore 13.00 del quarantesimo giorno successivo alla data di pubblicazione dell'Avviso (all. A alla DGR n. 2025/15) sul Bollettino Ufficiale della Regione del Veneto e che anche il passaggio in "stato confermato", attraverso l'apposita funzione dell'applicativo "APPROVO", deve avvenire, pena l'inammissibilità del progetto, prima della consegna della domanda.

### **Scheda n. 1 – Dati riassuntivi del progetto**

La Scheda 1 fornisce informazioni di sintesi sul progetto per la formazione degli apprendisti assunti con contratto di apprendistato professionalizzante – anni 2016-2018.

Il Soggetto proponente concorre, a pena di inammissibilità, alla copertura totale dell'offerta formativa, sull'intero territorio regionale, su un unico macrosettore tra i seguenti tre:

- artigianato - industria
- commercio, turismo, servizi e altri comparti

Titolo progetto: si chiede di inserire il seguente titolo: "FORMAZIONE TRASVERSALE PER APPRENDISTATO PROFESSIONALIZZANTE".

Tipologia progetto: selezionare esclusivamente la tipologia di progetto che si intende presentare, cioè: APM "Apprendistato professionalizzante o di mestiere".

Codice ATECO del progetto: in tale campo è riportata l'attività cui fa riferimento il progetto secondo la classificazione Ateco 2007.

Comune attività: indicare la sede legale od operativa del soggetto proponente.

Province di diffusione: in relazione al fatto che il progetto deve essere svolto in tutte le province del Veneto, devono essere selezionate e indicate tutte le province.

Referente progetto: indicare il nominativo del referente di progetto.

Ruolo referente: è obbligatorio specificare il ruolo ricoperto all'interno dell'organismo di formazione o dell'azienda.

Per i seguenti campi: "Telefono referente" – "Cellulare referente" – "E-mail referente", inserire i dati utili poter contattare il referente.

#### **Scheda n.2 – Soggetto proponente**

La scheda 2 contiene la presentazione del Soggetto proponente del progetto ed è fondamentale per la comprensione della coerenza tra la struttura proponente e il progetto presentato e il grado di raccordo con il tessuto socio-economico di riferimento.

Si ricorda che, nell'ambito della Direttiva (Allegato B alla DGR n. 2025 del 23/12/2015), possono presentare progetti:

- i soggetti accreditati (o in via di accreditamento) per l'ambito della formazione continua e/o

-i soggetti non iscritti nel predetto elenco, purché abbiano già presentato istanza di accreditamento ai sensi della Deliberazione della Giunta Regionale n. 359 del 13 febbraio 2004, secondo quanto previsto dalla normativa comunitaria, nazionale e regionale vigente.

I seguenti campi: "Codice Ente", "Denominazione", "Codice fiscale", "Partita IVA", "Comune", "Provincia", "Dimensione", "Numero addetti", "Settore attività (Ateco)", "Attività economica" sono normalmente precompilati dal sistema. Qualora vi fosse la necessità di apportare delle modifiche è necessario comunicare le variazioni alla Sezione Regionale Formazione, Ufficio Accreditamento – tel. 041 279 5081 – 5136 – 5069.

Presentazione proponente:

I seguenti campi: "Telefono", "Fax", "E-mail", "PEC" sono dati obbligatori da riportare per comunicazioni riferite al progetto specifico.

Legale rappresentante: indicare il nominativo del legale rappresentante del soggetto proponente. NOTA BENE: si ricorda che le candidature dei partenariati potranno essere presentate attraverso:

a) forme associative, quali Associazione Temporanea di Impresa o di Scopo, costituite con atto pubblico;

b) accordo di cooperazione sottoscritto da tutti gli organismi interessati, registrato presso l'Ufficio del Registro.

Nel primo caso la rappresentanza legale dell'associazione è regolamentata dalle disposizioni di legge e dallo statuto della costituita forma associativa.

Nella seconda ipotesi, invece, i partecipanti debbono espressamente indicare nell'atto il soggetto al quale affidano la rappresentanza dell'associazione.

Presentazione proponente: presentazione che evidenzi le attività della struttura e il grado di esperienza nell'ambito della formazione continua con particolare attenzione alla formazione degli apprendisti (apprendistato professionalizzante così come denominato nella previgente normativa). INDICARE CHIARAMENTE NELLA PRESENTAZIONE IL SINGOLO MACROSETTORE PER IL QUALE SI CANDIDA IL SOGGETTO PROPONENTE.

#### **Scheda n.3 – Partenariati**

La scheda 3 contiene i dati necessari alla valutazione delle caratteristiche del partenariato che si intende introdurre nel progetto e va compilata in maniera accurata affinché la valutazione del partenariato previsto possa essere effettuata nel miglior modo possibile.

Le informazioni inserite in questa scheda devono essere coerenti con quanto dichiarato nel modulo di adesione in partnership (Allegato C al presente decreto).

È necessario prevedere una scheda 3 per ogni partner del progetto.

ATTENZIONE: si ricorda che possono attivate, in quanto funzionali agli obiettivi progettuali, partnership qualificate con Soggetti di seguito elencati: associazioni di categoria, organizzazioni sindacali, camere di commercio, enti bilaterali, organizzazioni di distretto ed enti di formazione.

Si ricorda inoltre che saranno valorizzate le proposte progettuali che prevedono il partenariato con Enti formazione accreditati per l'ambito della formazione superiore e/o con Enti bilaterali.

I seguenti campi: "Denominazione partner", "Codice Fiscale", "Partita IVA", "Indirizzo sede legale", "Provincia sede legale", "Tel", "Fax", "E-mail", "PEC", "Legale rappresentante partner", "Referente soggetto partner", "Cellulare referente", "Ruolo referente", "Telefono referente", "Cellulare referente", "E-mail referente" devono essere obbligatoriamente compilati.

Denominazione soggetto partner: riportare la denominazione o ragione sociale per esteso ed eventualmente l'acronimo.

ATTENZIONE: le partnership devono essere rilevate, inoltre, anche nello specifico modulo di adesione (Allegato C al presente decreto) che deve essere: completo di timbro e firma in originale del legale rappresentante del partner, scansionato e trasmesso agli uffici regionali in allegato alla pec come previsto dalla Direttiva All. B alla citata DGR n. 2025/2015.

Tipologia partenariato: si dovrà scegliere esclusivamente l'opzione "partenariato non aziendale" (sia per partner operativi che di rete).

Codice fiscale: si suggerisce di prestare attenzione nella compilazione di tale campo in quanto è la chiave per l'individuazione del soggetto partner.

Comune sede legale: indicare il Comune della sede legale del partner.

Forma giuridica partner: selezionare una delle opzioni riportate nella tabella sul lato destro della maschera di inserimento dati.

Partner accreditato: è obbligatorio specificare se il partner è accreditato selezionando una delle due opzioni "SÌ"/"NO".

Codice accreditamento partner: nel caso di un partner accreditato tale campo è obbligatorio.

Attività (class. ATECO): attività esercitata dal soggetto partner secondo la classificazione ATECO 2007.

Settore economico (class. MONIT): è quella esercitata dal soggetto partner secondo la classificazione UE.

Presentazione del partner: fornire informazioni sintetiche sulle attività del partner in relazione al progetto presentato.

ATTENZIONE: si chiede di porre particolare cura nella compilazione di questo campo evidenziando le competenze pregresse in materia di formazione continua, con particolare attenzione alla formazione degli apprendisti (apprendistato professionalizzante così come denominato nella previgente normativa).

Descrizione ruolo: è obbligatorio descrivere il ruolo che intende ricoprire il partner e che deve essere formalizzato in fase di presentazione del progetto.

Funzioni affidate: selezionare dal menù a tendina una o più opzioni della tabella sul lato destro della maschera di inserimento dati.

Nel caso siano affidate più funzioni, è possibile effettuare una scelta multipla.

ATTENZIONE: le funzioni selezionate devono essere coerenti con quanto specificato nel campo "Descrizione ruolo".

Ruolo partner: è obbligatorio indicare, sia pur in modo sintetico, il ruolo del partner nel progetto specifico all'interno dell'organismo partner.

#### **Scheda n.4 – Finalità del progetto**

In questa scheda devono essere descritte le caratteristiche generali e gli obiettivi del progetto presentato, ciò deve essere fatto nella maniera più dettagliata possibile.

Indicare chiaramente il singolo macrosettore cui si riferisce il progetto negli obiettivi formativi, nella rilevazione fabbisogni

Descrizione azioni complementari: descrivere le azioni complementari e di supporto che si intende mettere in atto al fine di sostenere il sistema formativo sia a livello di comunicazione complessiva sia a livello del coinvolgimento delle imprese sul territorio, soprattutto in riferimento alle attività di facilitazione del datore di lavoro previste dal paragrafo 11 della Direttiva Allegato B1 alla DGR n. 2025 del 23/12/2015.

Motivazione intervento/rilevazione fabbisogni: descrivere le motivazioni dell'intervento, il contesto entro il quale si situa e le modalità con cui si intende dare risposta ai fabbisogni formativi.

Obiettivi formativi: descrivere gli obiettivi delle attività progettuali e come queste si collegano alle priorità previste dalla Direttiva.

Destinatari: indicare le tipologie di destinatari e i relativi fabbisogni formativi, indicando il numero complessivo di destinatari a livello regionale per ogni annualità del progetto, che si stima potranno essere coinvolti sulla base della precedente programmazione regionale compilando il campo "Numero destinatari".

Si ricorda che le attività formative regolate dalla Direttiva riguardano:

- soggetti in età compresa tra i 18 e i 29 anni ovvero tra i 17 e i 29 anni se in possesso di una qualifica professionale, conseguita ai sensi del decreto legislativo 17 ottobre 2005, n. 226, assunti ai sensi dell'art. 44 del D. Lgs. n. 81/2015 con contratto di apprendistato professionalizzante;

- lavoratori in mobilità assunti con contratto di apprendistato professionalizzante ai sensi dell'art. 47 c. 4 del D. Lgs. n. 81/2015.

Tipologie di intervento: descrivere le attività che si intendono realizzare per conseguire gli obiettivi formativi e le metodologie che si intendono adottare per il raggiungimento degli stessi. Riportare la distribuzione delle sedi formative minime per ogni provincia secondo la tabella del paragrafo 7 dell'all. B Direttiva della DGR n. 2025 del 23/12/2015.

Modalità di diffusione: indicare le modalità e i tempi di diffusione/promozione del progetto, dei risultati e delle iniziative (ad esempio promozione a mezzo stampa, invio di mail, telemarketing, etc..).

Modalità di valutazione e monitoraggio: indicare le modalità che si intendono adottare per la valutazione e il monitoraggio delle attività di progetto.

Figure professionali utilizzate: è obbligatorio descrivere le figure professionali che il soggetto intende mettere a disposizione in termini di professionalità e relativa fascia di appartenenza, nonché i loro ruoli (coordinatore, tutor formativo, docente, consulente, responsabile monitoraggio/diffusione etc.).

#### **Scheda n. 6 – Interventi**

A differenza del formulario utilizzato in precedenza, la Scheda 6 degli interventi è dinamica e i campi compilabili diventano visibili a seconda della tipologia intervento scelta. La stessa scheda, dunque, sostituisce la precedente scheda 7 – Interventi formativi.

In tale scheda dovranno essere descritte le azioni formative finalizzate all'acquisizione delle competenze di base e trasversali da realizzarsi all'esterno dell'azienda rivolte agli apprendisti con contratto di apprendistato professionalizzante.

NOTA BENE: si ricorda che i contenuti della formazione per le competenze di base e trasversali sono articolati in moduli formativi. Si dovrà fare riferimento a una matrice comune, cioè alle competenze chiave per l'apprendimento permanente così come descritte nella Raccomandazione del Parlamento Europeo e del Consiglio del 18 dicembre 2006, pubblicata nella Gazzetta ufficiale dell'Unione europea il 30 dicembre 2006/L394.

Tra le 8 competenze chiave per l'apprendimento permanente, saranno oggetto della formazione di base e trasversale le seguenti:

#### COMPETENZE DI RIFERIMENTO

- 1. Competenze sociali e civiche, all'interno delle quali possono trovare spazio i seguenti temi: comunicazione, ambiente e sicurezza (sicurezza intesa come sensibilizzazione ed educazione alla sicurezza sul lavoro e alla salvaguardia dell'ambiente, mentre l'apprendimento, l'esercizio e l'adozione di comportamenti atti a operare in sicurezza negli specifici ambienti di lavoro sono da ricondurre alla formazione tecnico-specialistica da svolgere sotto la diretta responsabilità del datore di lavoro.), contrattualistica, previdenza;
- 2. Comunicazione nelle lingue straniere (inglese, tedesco, francese e italiano per i lavoratori di madrelingua straniera) in contesti professionali e non;
- 3. Competenza digitale, con particolare attenzione alle tecnologie della società dell'informazione quale strumento per coadiuvare la creatività e l'innovazione;
- 4. Imparare a imparare;
- 5. Spirito di iniziativa e imprenditorialità, all'interno delle quali possono trovare spazio i seguenti temi: Responsabilità Sociale d'impresa RSI - per trasferire la consapevolezza della posizione etica delle imprese -, LEAN - per abituare al "pensiero snello", etc.

Per ulteriori dettagli in merito alle caratteristiche che dovrà avere l'offerta formativa pubblica si rinvia alla lettura della direttiva approvata con DGR 2025 del 23/12/2015 in particolare al paragrafo 6 "Contenuti dell'offerta formativa di base e trasversale".

Competenze: Le competenze sono aggiunte dinamicamente con il tasto "Aggiungi competenza" dalla Scheda 6 e rimosse cliccando sull'apposito tasto di eliminazione.

Compilazione della scheda.

Per la compilazione di questa scheda è obbligatorio utilizzare la "Sintassi per la descrizione dei Risultati di Apprendimento (R.d.A.)" riportata nelle "Linee Guida per la validazione di competenze acquisite in contesti non formali e informali", DGR n. 2895 del 28/12/2012.

Tipo competenza: campo di testo libero. Indicare le seguenti sigle:

- 1 CSC = competenze sociali e civiche;
- 2 LNG = comunicazione nelle lingue straniere;
- 3 DIG = competenza digitale;
- 4 IMP = imparare a imparare;
- 5 SII = spirito di iniziativa e imprenditorialità.

Ore previste: inserire il numero di ore dedicate all'acquisizione della competenza, considerando la durata di 40 ore di ogni modulo formativo.

Competenza, Conoscenza e Abilità: riportare la descrizione della competenza rispettando la sintassi riportata nelle "Linee Guida per la validazione di competenze acquisite in contesti non formali e informali", DGR n. 2895 del 28/12/2012.

Modalità di valutazione: indicare strumenti e modalità che saranno adottati per le verifiche in itinere e la valutazione finale.

ATTENZIONE: Tenuto conto della prevista articolazione in moduli da 40 ore, il progetto dovrà prevedere la compilazione di almeno 2 "schede 6" per ogni competenza di riferimento per un minimo totale di 10 schede n.6.

Numero intervento e id intervento: questi campi sono automaticamente compilati dall'applicativo.

Titolo: nominare l'intervento facendo riferimento alla denominazione della competenza. Nel caso in cui si progetti un modulo formativo che combina più competenze, la denominazione di queste competenze andrà riportata nel titolo.

Descrizione intervento: descrivere in modo particolare le modalità che si intendono adottare per garantire l'efficacia dell'intervento formativo. Dal punto di vista organizzativo si ricorda che devono essere garantite almeno le seguenti 3 opzioni di calendarizzazione per ciascun modulo formativo:

- mezza giornata a settimana – modulo da completare in un periodo massimo di 4 mesi; - una giornata a settimana – modulo da completare in un periodo massimo di 2 mesi;

- settimana piena – modulo da completare in una settimana (erogazione in modalità learning week).

Si chiede quindi di descrivere come si intendono garantire queste opzioni.

Si chiede inoltre di indicare quali azioni si intendono intraprendere per garantire agli apprendisti la possibilità di fare eventuali recuperi in caso di eventuali assenze contrattualmente previste.

Infine sotto il profilo logistico si chiede di dichiarare il numero di sedi accreditate che si intende mettere a disposizione per ciascuna provincia secondo quanto previsto dal paragrafo 7 della citata Direttiva all. B alla DGR n. 2025/2015.

Metodologie didattiche previste: é possibile selezionare le metodologie didattiche che si intendono utilizzare esclusivamente tra quelle di seguito elencate:

- formazione in presenza;
- problem based learning (PBL);
- case history;
- project work;
- role play;
- testimonianze;
- workshop/focus group;
- seminari formativi.

ATTENZIONE: il campo è obbligatorio e saranno visibili ulteriori opzioni, oltre a quelle elencate sopra, da non selezionare in quanto non previste dalla Direttiva.

Tecnologie e attrezzature: descrivere le attrezzature che sosterranno la formazione nelle diverse fasi, i sistemi operativi di supporto e il loro grado di avanzamento tecnologico.

Tipologia intervento: selezionare esclusivamente la voce FBT "Formazione di Base e Trasversale".

Modalità di valutazione previste: descrivere l'impianto metodologico che si intende adottare nel costruire prove di verifica e valutazione per competenze. In particolare, per ciascuna competenza, si chiede di precisare quali indicatori si intendono adottare al fine della verifica e della valutazione degli apprendimenti effettivamente acquisiti dall'apprendista.

Attestazione rilasciata: scegliere, esclusivamente la seguente voce: "Attestato dei risultati di apprendimento"

Classificazione EQF: campo da non compilare.

Percentuale docenti junior, Percentuale docenti middle, Percentuale docenti senior: indicare il valore in cifre.

Classificazione PLOTEUS: selezionare il settore di inquadramento dell'intervento tra quelli riportati nella Tabella 4 "Codice PLOTEUS" della presente guida.

Tipologia destinatari previsti: selezionare esclusivamente la voce: "occupato (compresa occupazione saltuaria/atipica e CIG)" e imputare il numero massimo dei destinatari previsti per gruppo classe. Oltre alla voce "occupato (compresa occupazione saltuaria/atipica e CIG)", saranno visibili altre tipologie di destinatarie che non dovranno essere selezionate.

Numero destinatari previsti: campo aggiornato in base all'inserimento nel campo precedente.

Ore attività formativa: riportare il numero delle ore previsto per ciascun modulo ossia 40.

Numero edizioni previste: riportare il numero delle edizioni che si prevede di realizzare.

ATTENZIONE: si prega di valorizzare questo campo almeno con la previsione di una edizione per ciascun modulo formativo (ovvero ciascuna scheda 6). In fase di gestione il numero delle edizioni dovrà essere aggiornato in base al numero effettivo di destinatari e alla loro categoria di appartenenza.